# **LACIE RAID MANAGER**

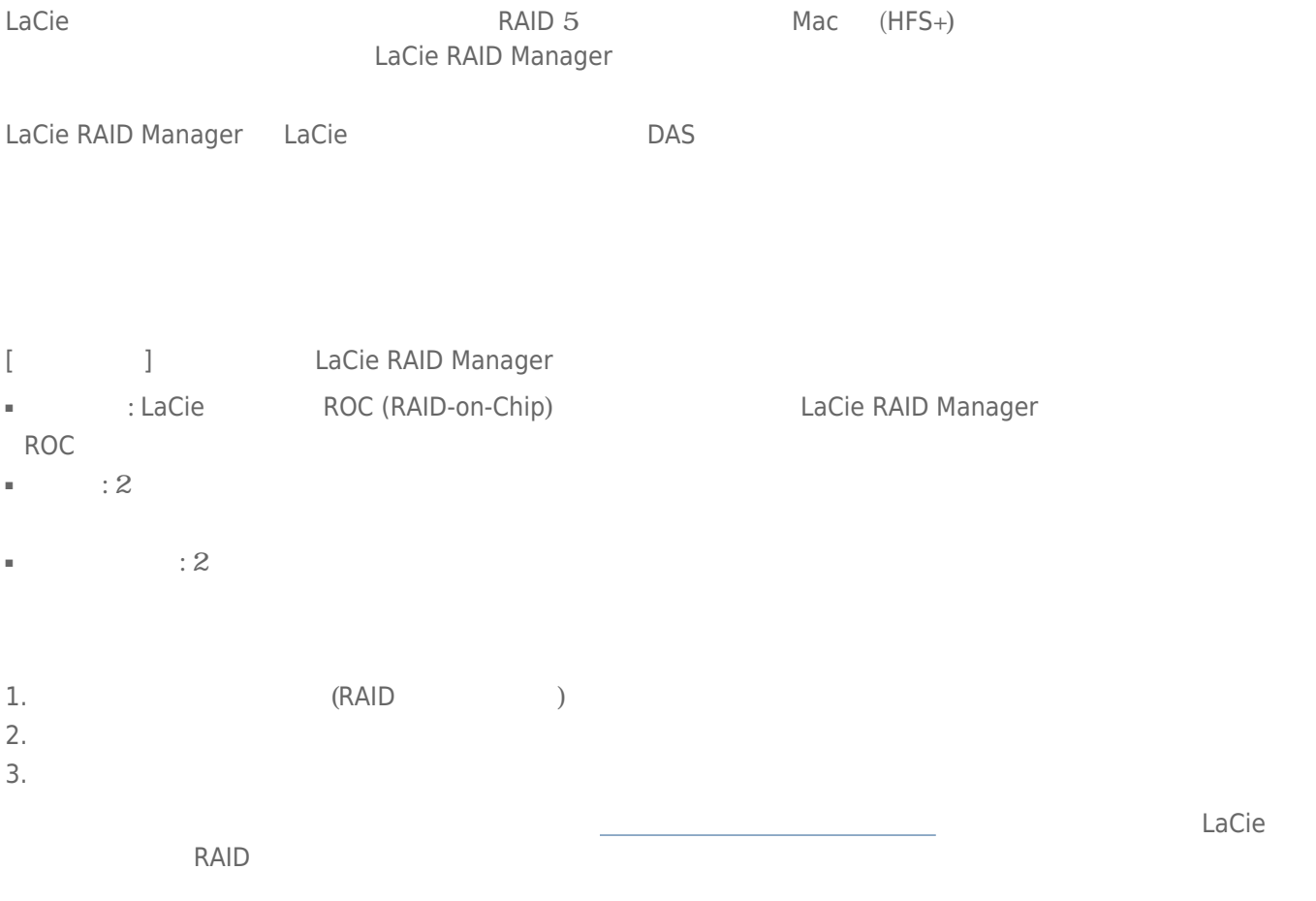

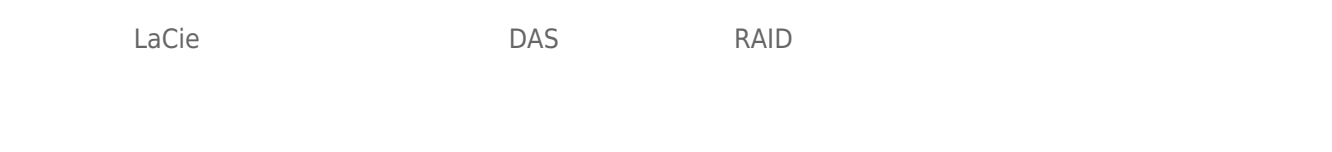

### **RAID**

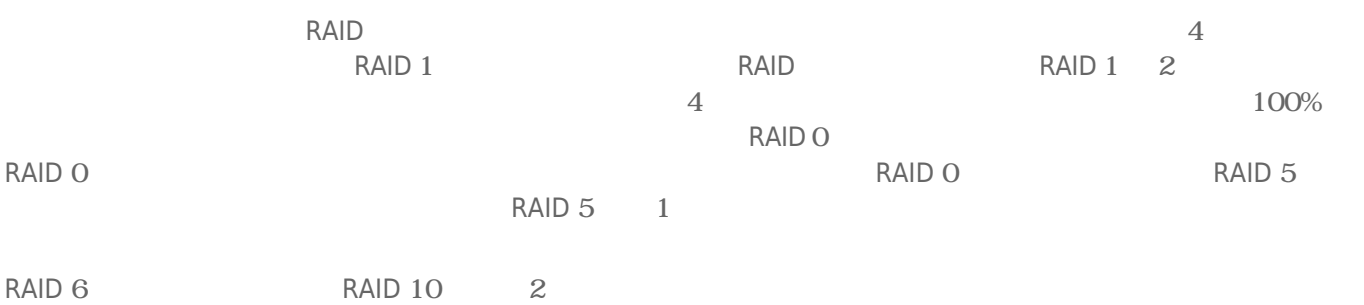

#### **RAID**

LaCie 8big ストレージの構造を選択することを実現しています。

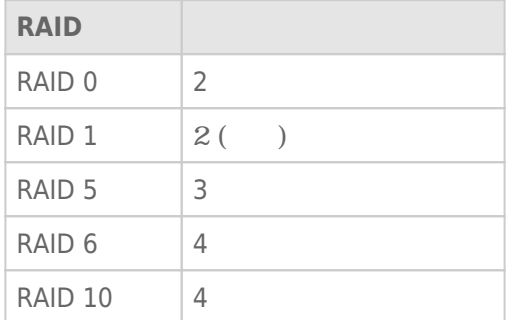

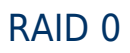

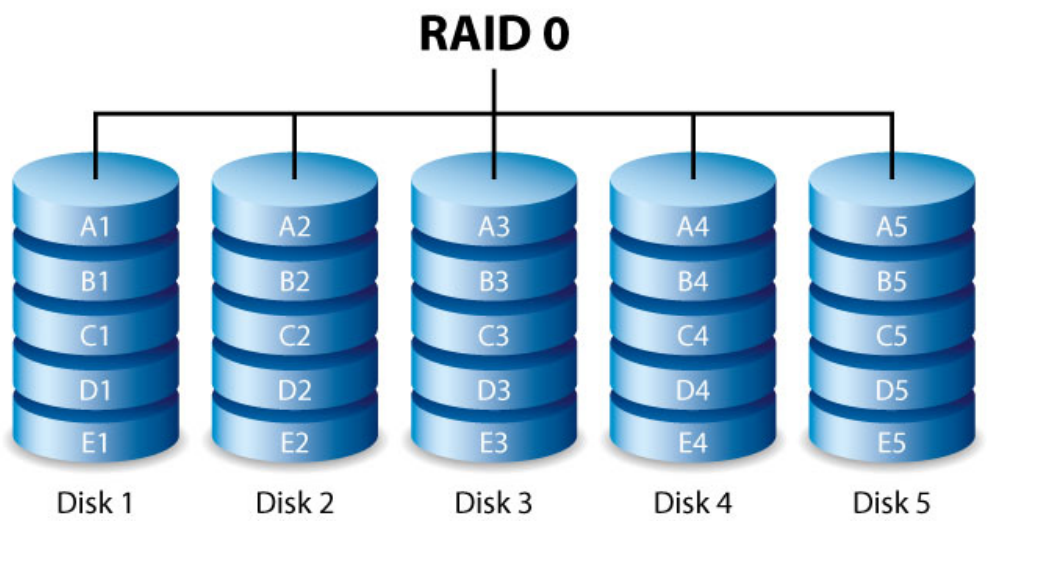

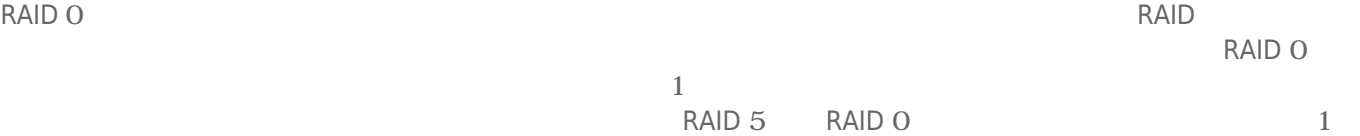

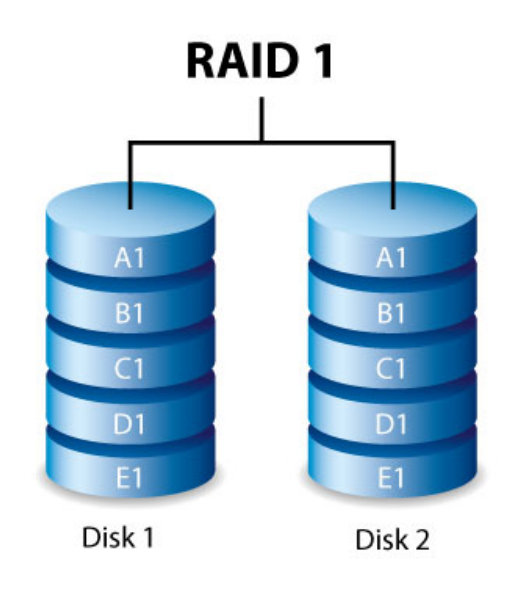

RAID 1

 $RAID$  $1$ 50% LaCie RAID Manager 2 RAID 1

 $\frac{1}{1}$ 

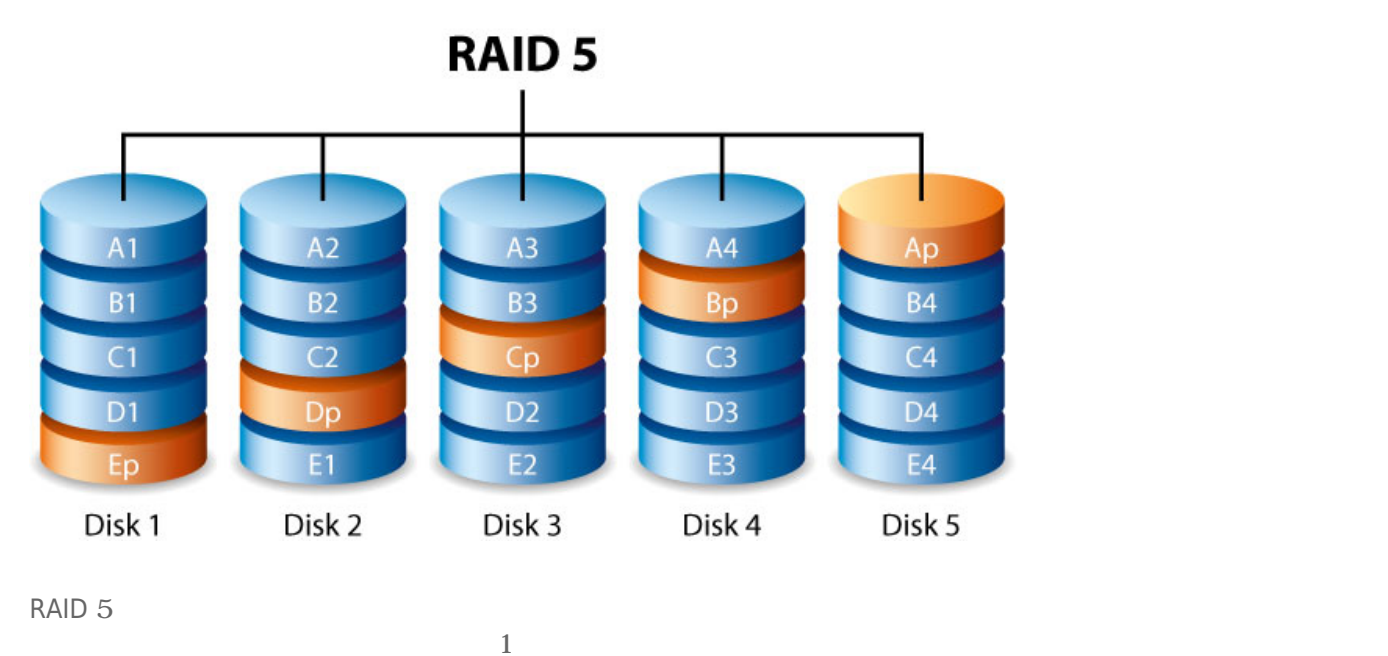

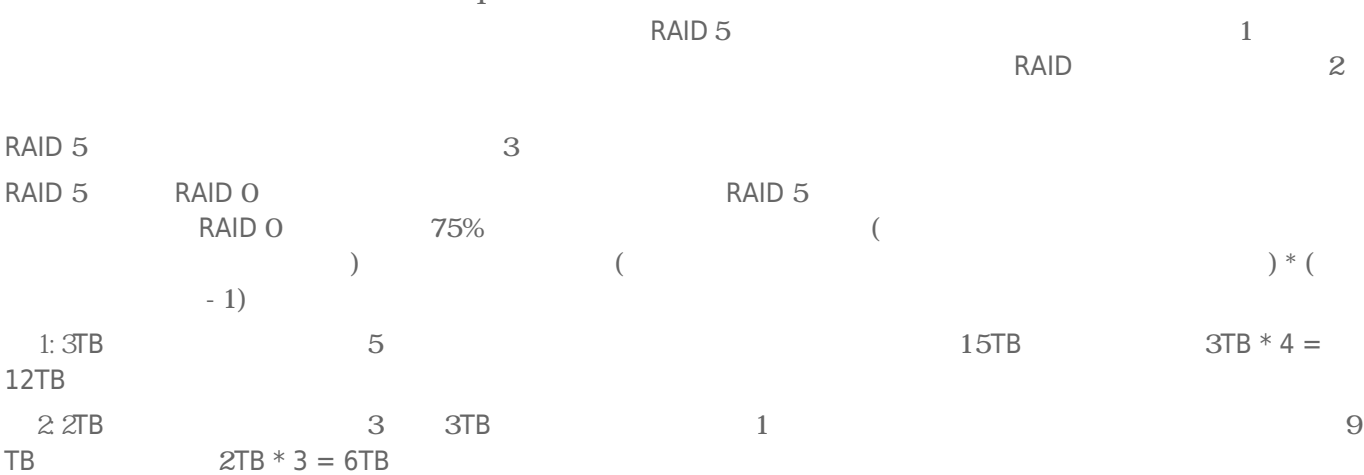

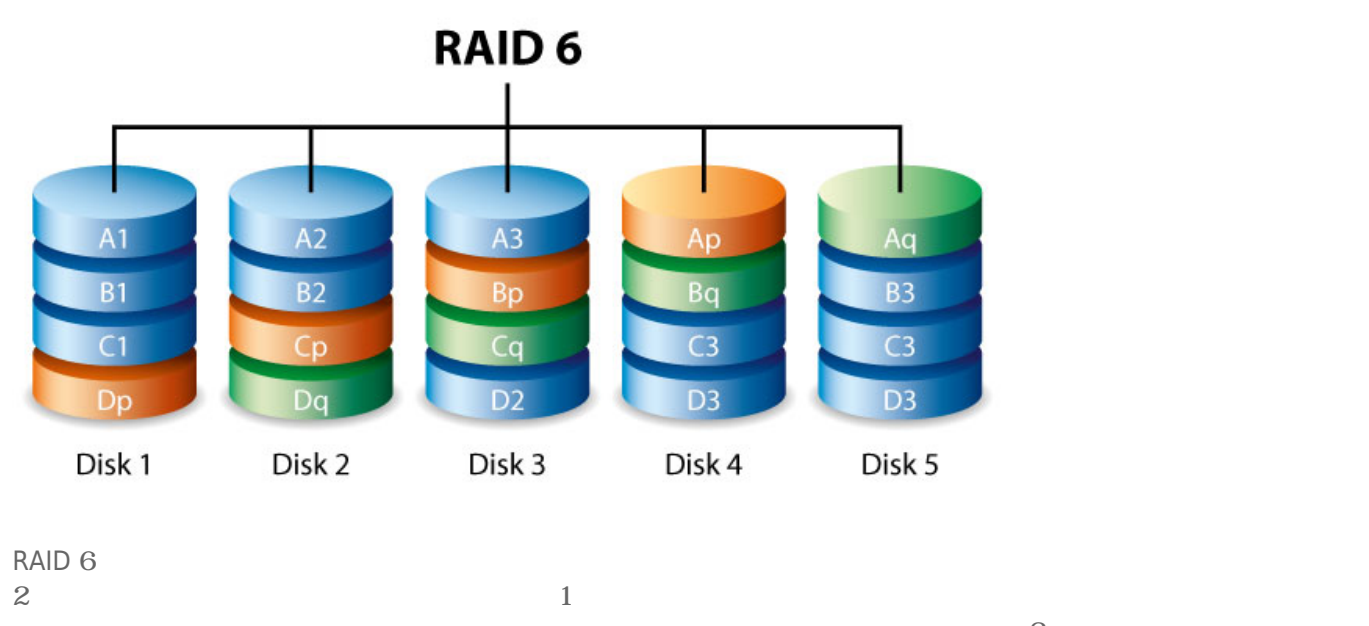

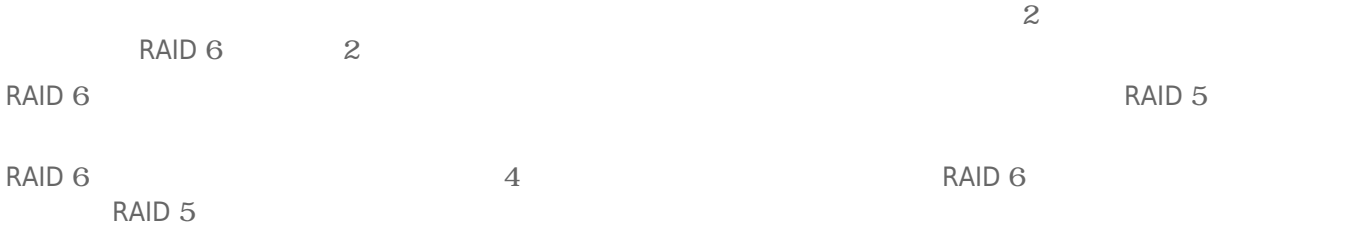

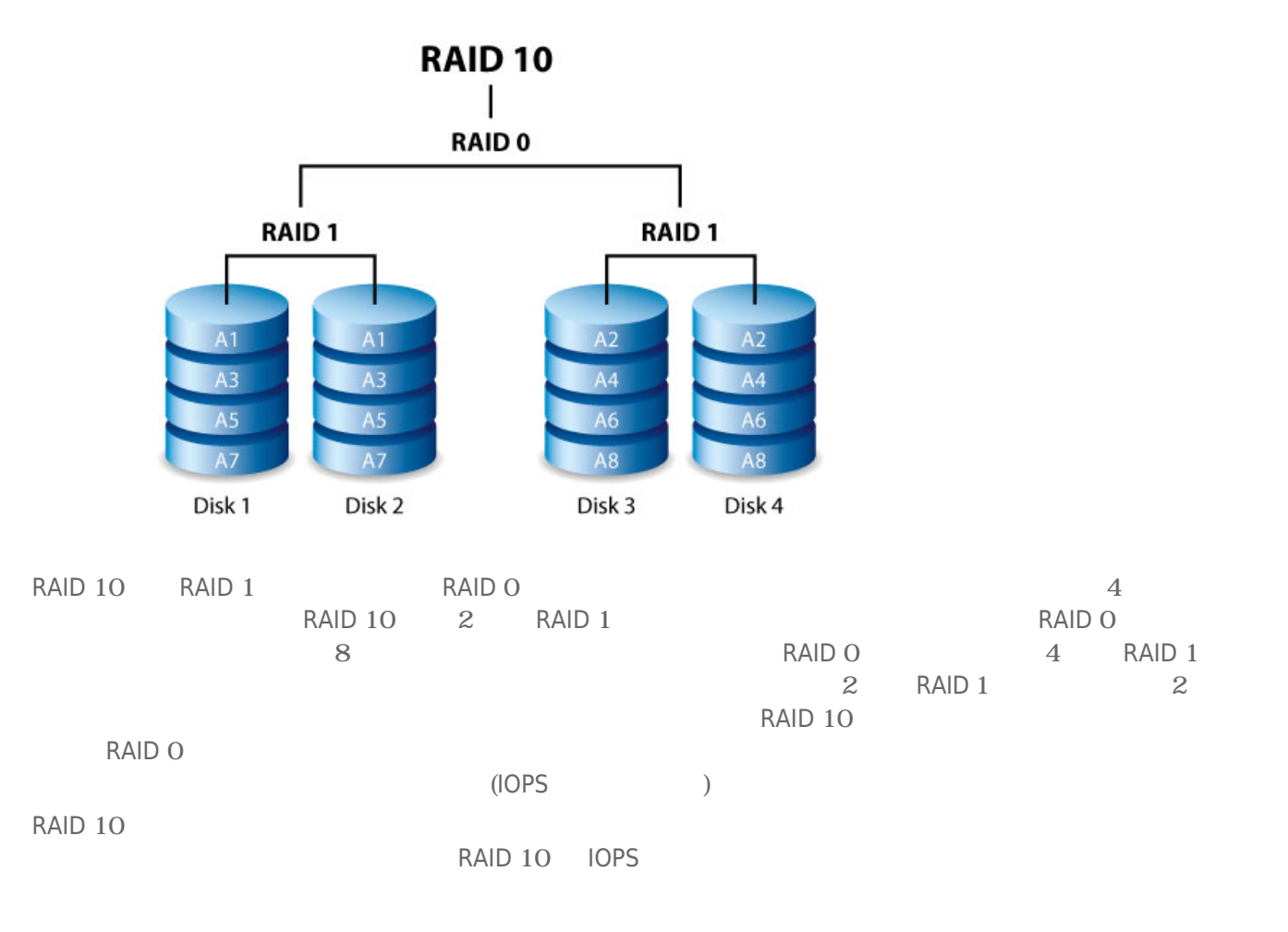

## RAID+Spare

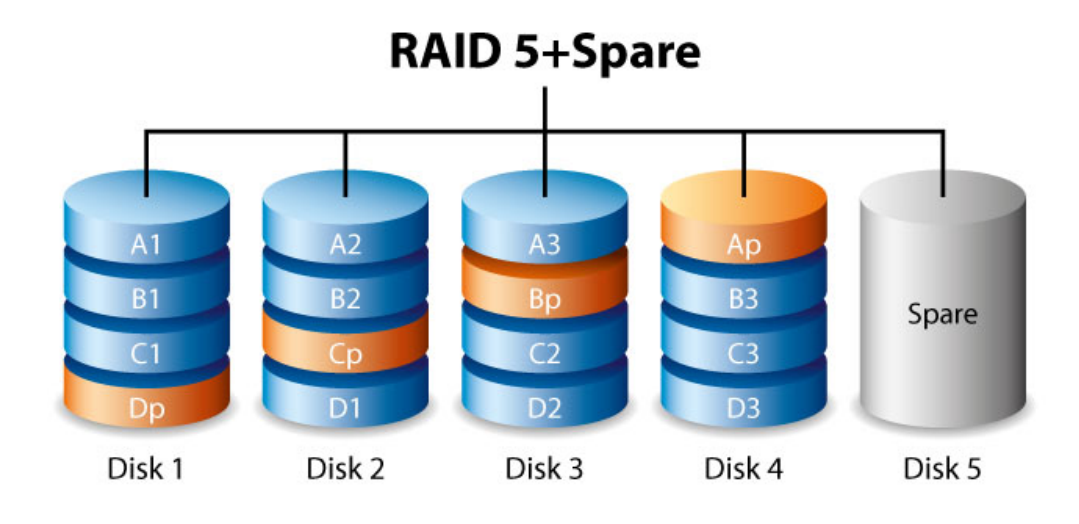

# RAID+Spare

 $\mathbf{n}$ 

ています。 スペアを持つ RAID ボリュームには、それは RAID ボリュームには

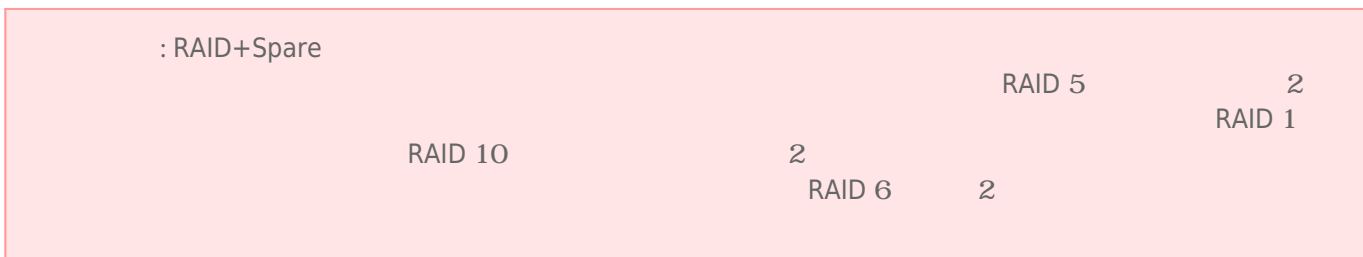